# **Explorando los cambios sociales silenciosos: la explotación digital de una gran mina de datos históricos**

Rosa Congost, **Jordi Regincós**, Rosa Ros y Enric Saguer Universitat de Girona

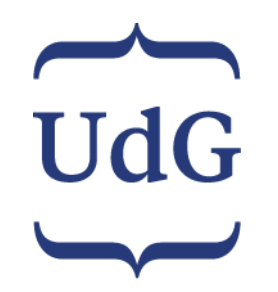

**XXX Seminari d'Història Econòmica i Social DEL TRAÇ AL BYTE Eines digitals per a l'estudi històric del canvi social**

XXX Seminari d'Història Econòmica i Social<br>Girona, 4 i 5 de juliol de 2019 **ari d'Història Ecorre**<br>Girona, 4 i 5 de juliol de 2019 DEL TRAÇ AL BYTE DEL TRAY ALLES<br>Eines digitals per a l'estudi històric itals per a l'esterne<br>del canvi social elation civat tomod de

SHES 2019 2/38

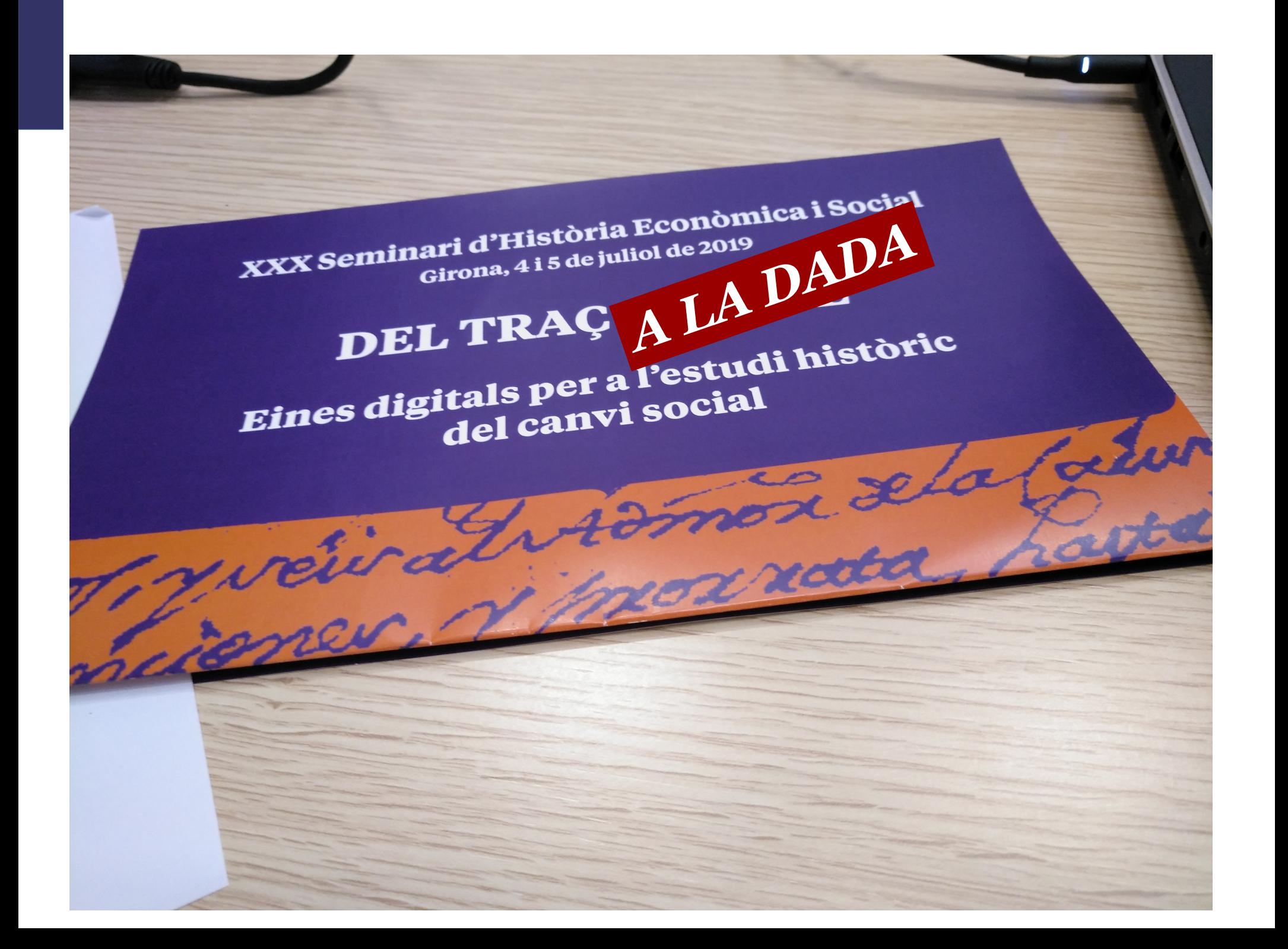

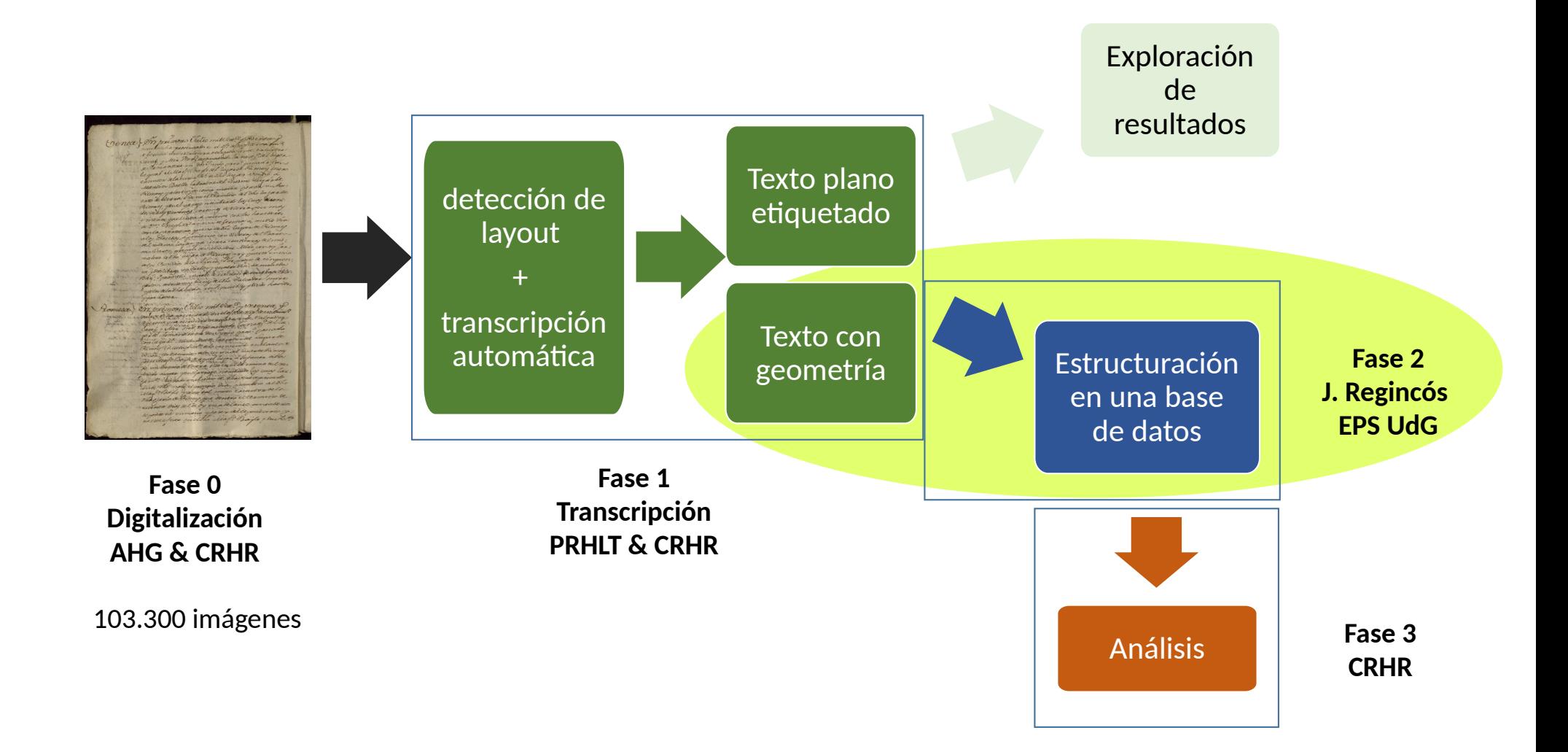

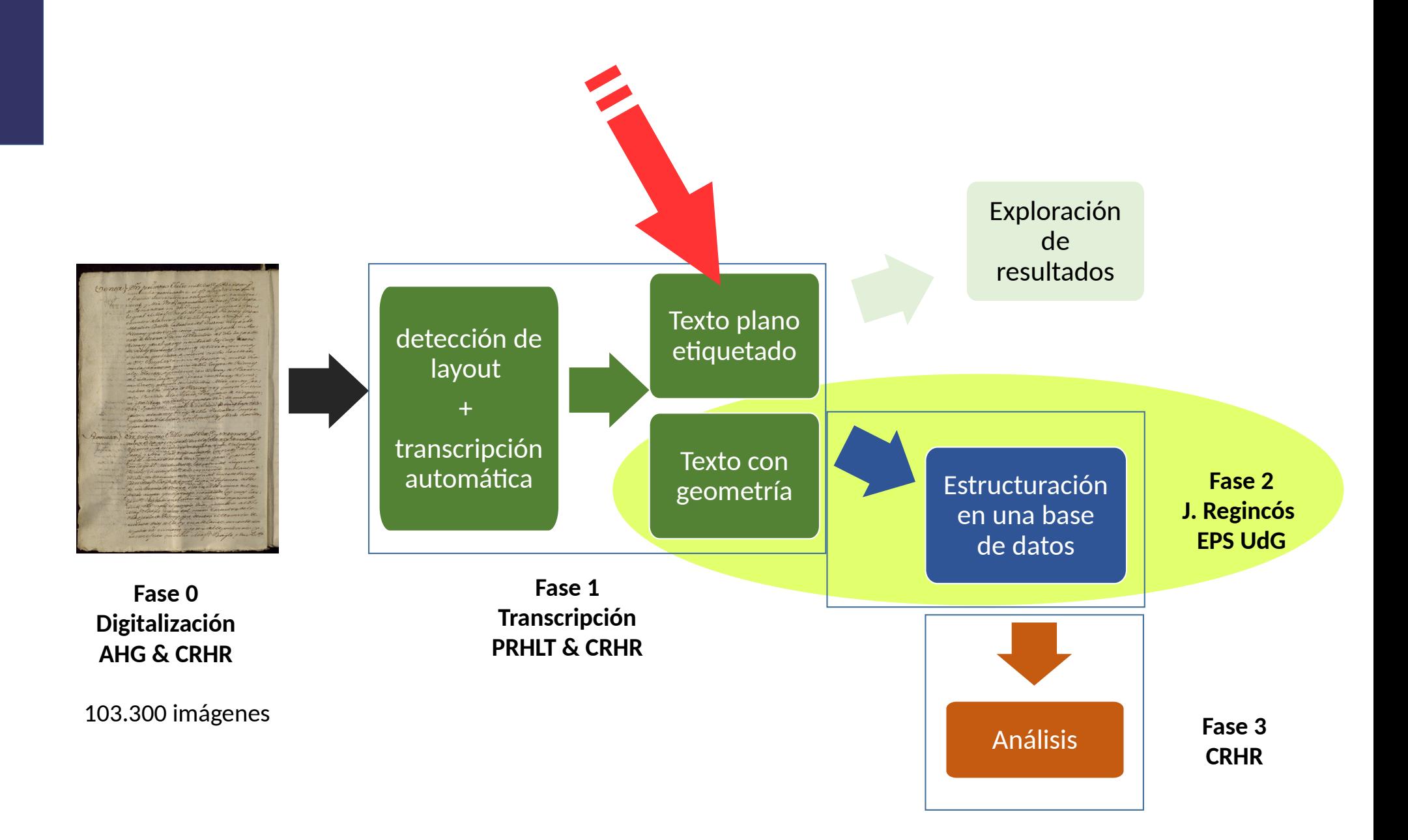

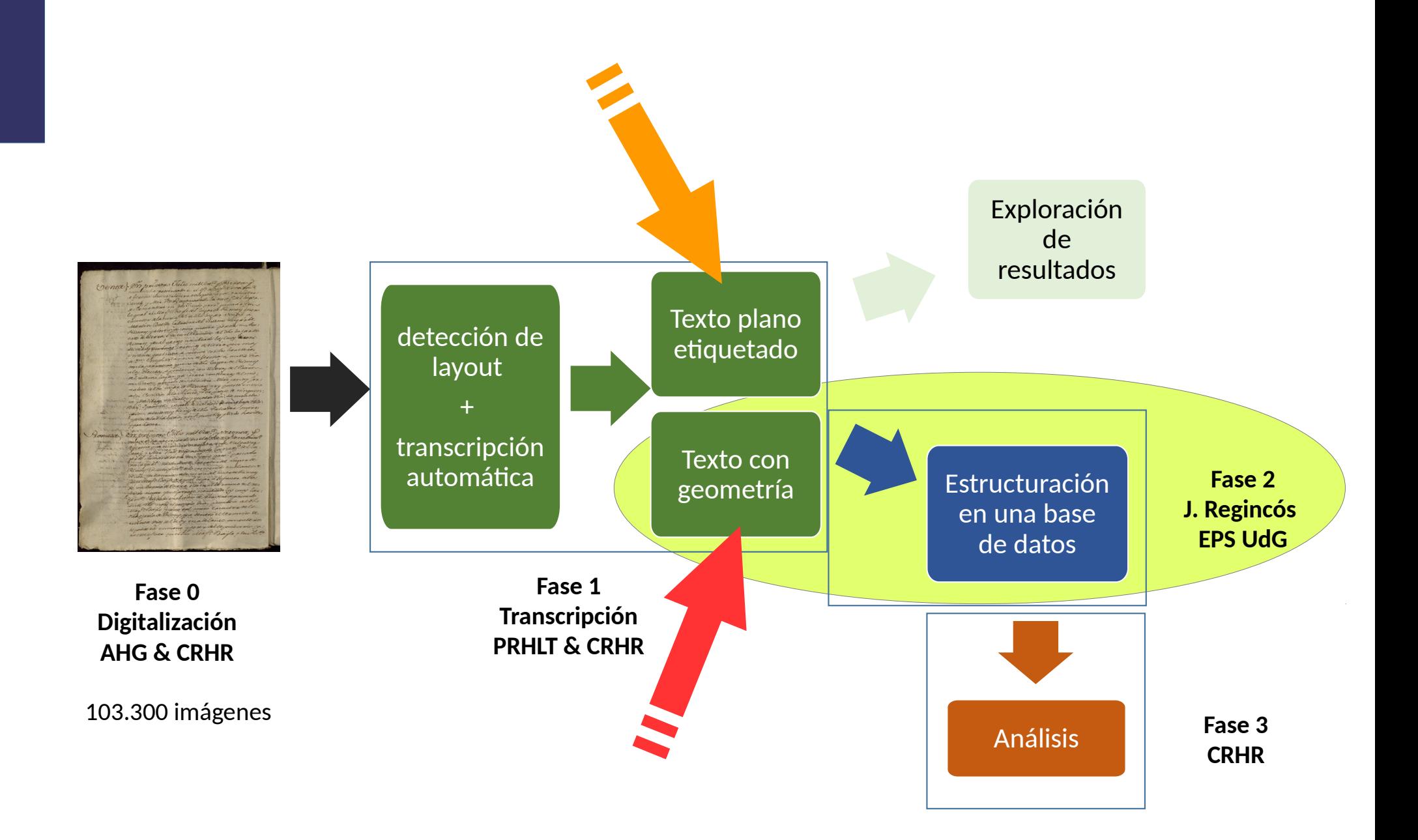

#### **Texto plano etiquetado**

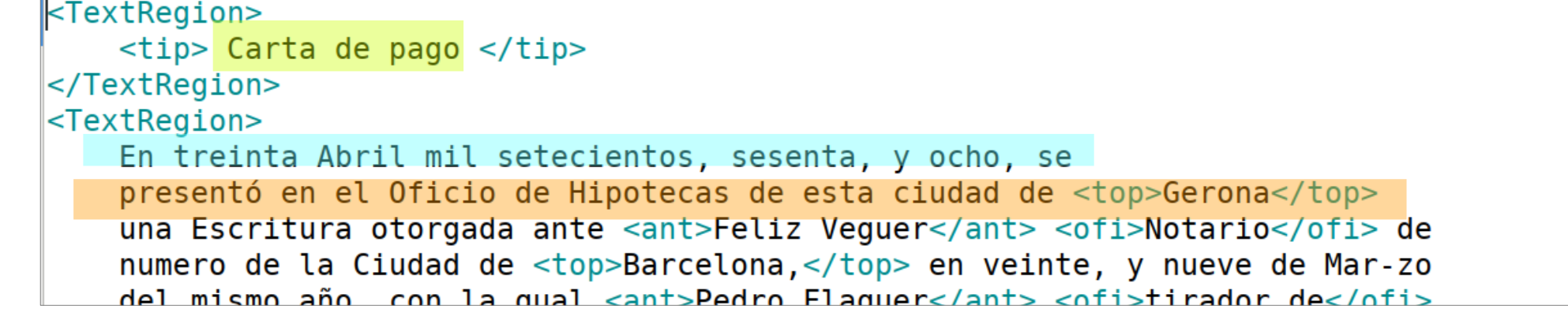

#### **Texto con geometria**

```
<TextRegion id="TextRegion 1554219078945 716" custom="reading0rder {index:0;} structure {type:$tip;}">
     <Coords points="102,200 161,200 139,220 158,214 186,215 173,202 264,202 278,199 283,205 288,205 304,216
23.196 418.200 470.172 492.200 497.232 494.243 490.259 492.263 492.275 483.305 83.305 80.216"/>
     <TextLine id="TextLine 1 9" custom="reading0rder {index:0;} structure {type:$tip:}">
       <Coords points="475, 224 398, 231 309, 240 109, 240 109, 290 311, 290 403, 281 480, 274"/>
       <Baseline points="109.278 311.278 402.269 479.262"/>
       <TextEquiv>
         <Unicode>$tip:Carta $tip:de $tip:pago</Unicode>
       \langleTextEquiv>
     </TextLine>
   </TextRegion>
   <TextRegion id="TextRegion 1554219033768 699" custom="reading0rder {index:1;} structure {type:$pac;}">
     <Coords points="584,157 2583,180 2616,1387 2613,1968 624,1968"/>
     <TextLine id="TextLine 20 10" custom="reading0rder {index:0;} structure {type:$pac;}">
       <Coords points="2460,173 2066,193 1548,204 936,216 607,235 610,285 938,266 1549,254 2068,243 2462,223"/>
       <Baseline points="610.273 938.254 2068.231 2462.211"/>
       <TextEquiv>
         <Unicode>En treinta Abril mil setecientos, sesenta, y ocho, se</Unicode>
       \langleTextEquiv>
     </TextLine>
     <TextLine id="TextLine 19 10" custom="reading0rder {index:1;} structure {type:$pac;}">
       <Coords points="2511,278 2456,297 2027,294 645,333 647,383 2028,344 2465,347 2528,325"/>
       <Baseline points="647,371 2028,332 2463,335 2524,314"/>
       <TextEquiv>
         <Unicode>presentó en el Of.$^o$.Oficio de Hipote.$^s$.Hipotecas de esta ciudad de $top:Gerona</Unicode>
       </TextEquiv>
     </TextLine>
```
### **De la transcripción a una base de datos**

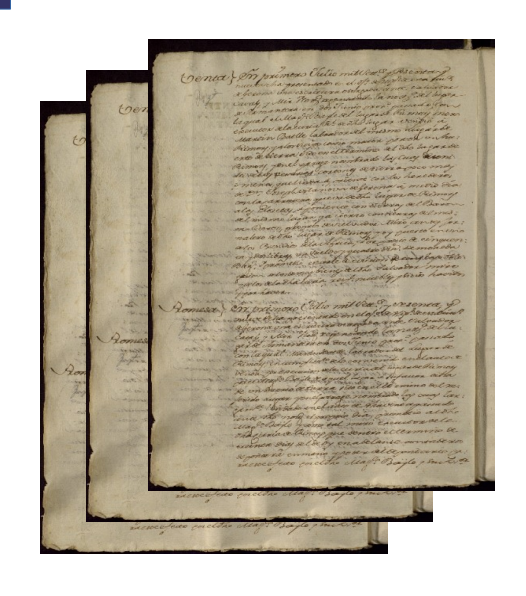

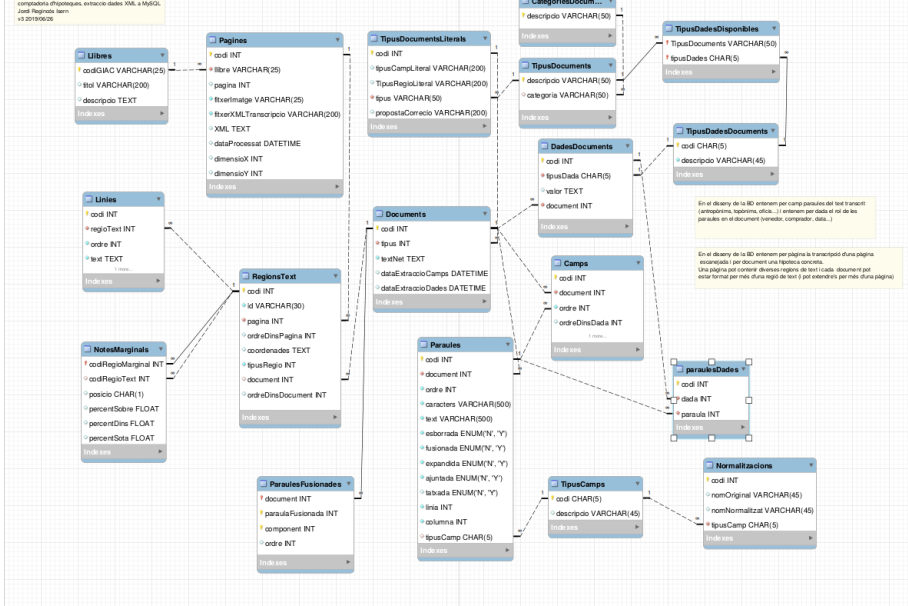

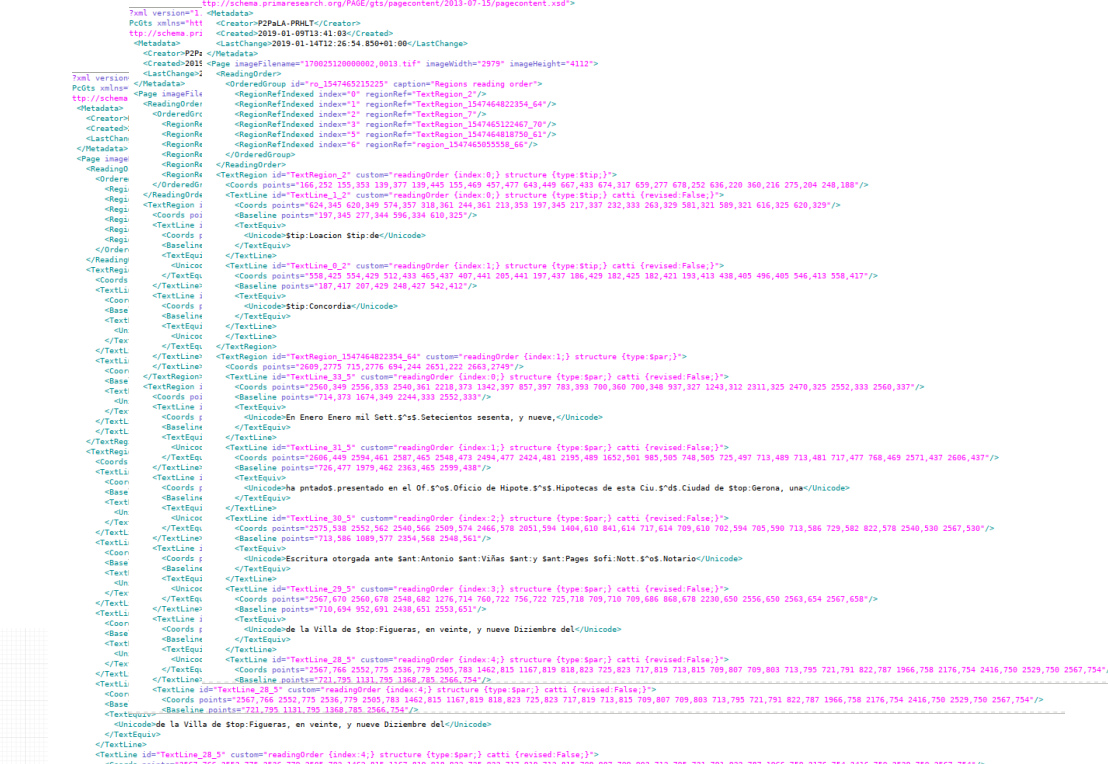

?xml version="1.0" encoding="UTF-8" standalone="yes"?><br>PrOts xmlns="http://schema.orimaresearch.org/PAOE/gts/pagecontent/2013-07-15" xmlns:xsi="http://www.Q.org/2001/XMLSchema-instance"

**September 2006** 

795 1368, 785 2566, 754 \*/> seline\_points="72

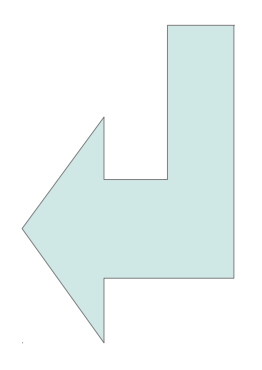

## **La transcripción nos ofrece (i)**

- Para cada página
	- Conjunto de regiones
- Para cada región
	- Tipo de región (\$tip, \$not, \$nop, \$par...)
	- Geometría (polígono que la circunscribe)
	- Conjunto de líneas
- Para cada línia
	- Geometría (polígono que la circunscribe)
	- Texto (etiquetado)

#### **La transcripción nos ofrece (ii)**

- Etiquetas
	- Algunas palabras estarán etiquetadas:
		- $$tip \rightarrow Tipo$  documento
		- $\phi$ ant  $\rightarrow$  Antropónimo
		- $\bullet$  \$top  $\rightarrow$  Topónimo
		- $\bullet$  \$ofi  $\rightarrow$  Oficio
		- $\bullet$  \$-  $\rightarrow$  palabra partida final/inicio de línea
		- $\bullet$  \$.  $\rightarrow$  abreviatura
		- $\bullet$  \$^ $\rightarrow$  superíndice
		- ...

### **¿Qué buscamos con la base de datos?**

# **¿Qué buscamos con la base de datos? (i)**

- Poder almacenar un conjunto de **documentos**  (regiones, líneas, palabras) y sus **datos** (notario, notaría, fechas, intervinientes...)
- Mantener la trazabilidad de los datos
	- Poder saber de qué parte de los XML procede cada palabra.
	- Posibilidad de exportat los datos más o menos brutos para ser explotados aplicando Data Mining o otras tecnologías.

# **¿Qué buscamos con la base de datos? (ii)**

- Almacenar los datos en un formato perdurable
	- Modelo relacional se define el 1970
	- SQL se consolida a partir de los 80.
- Disponer de dos conjuntos de datos
	- Uno con los datos extraídos automáticamente
	- Otro con los datos validados o corregidos.

### **Herramientas utilizadas**

- Sistema Gestor de Base de Datos:
	- MySQL (software libre y segundo SGBD más utilizado)
- Lenguage de programación
	- $\cdot$  C++
		- Conector de SQL de MySQL
		- Biblioteca para el proceso de XML TinyXML
- LibreOffice
	- ... para un poco de bricolaje

### **Esquema de la base de Datos**

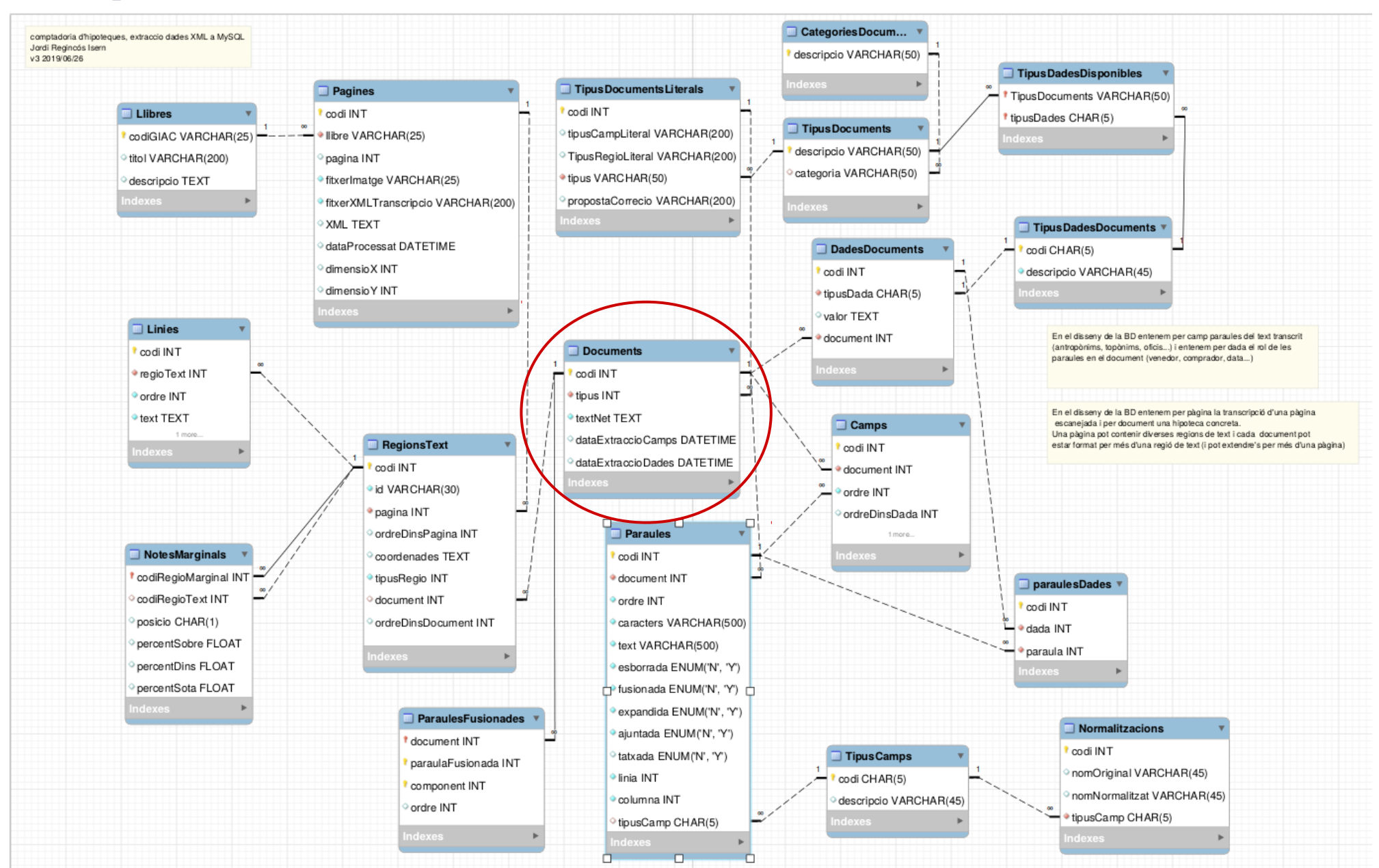

#### **Ampliación esquema de la base de datos (i)**

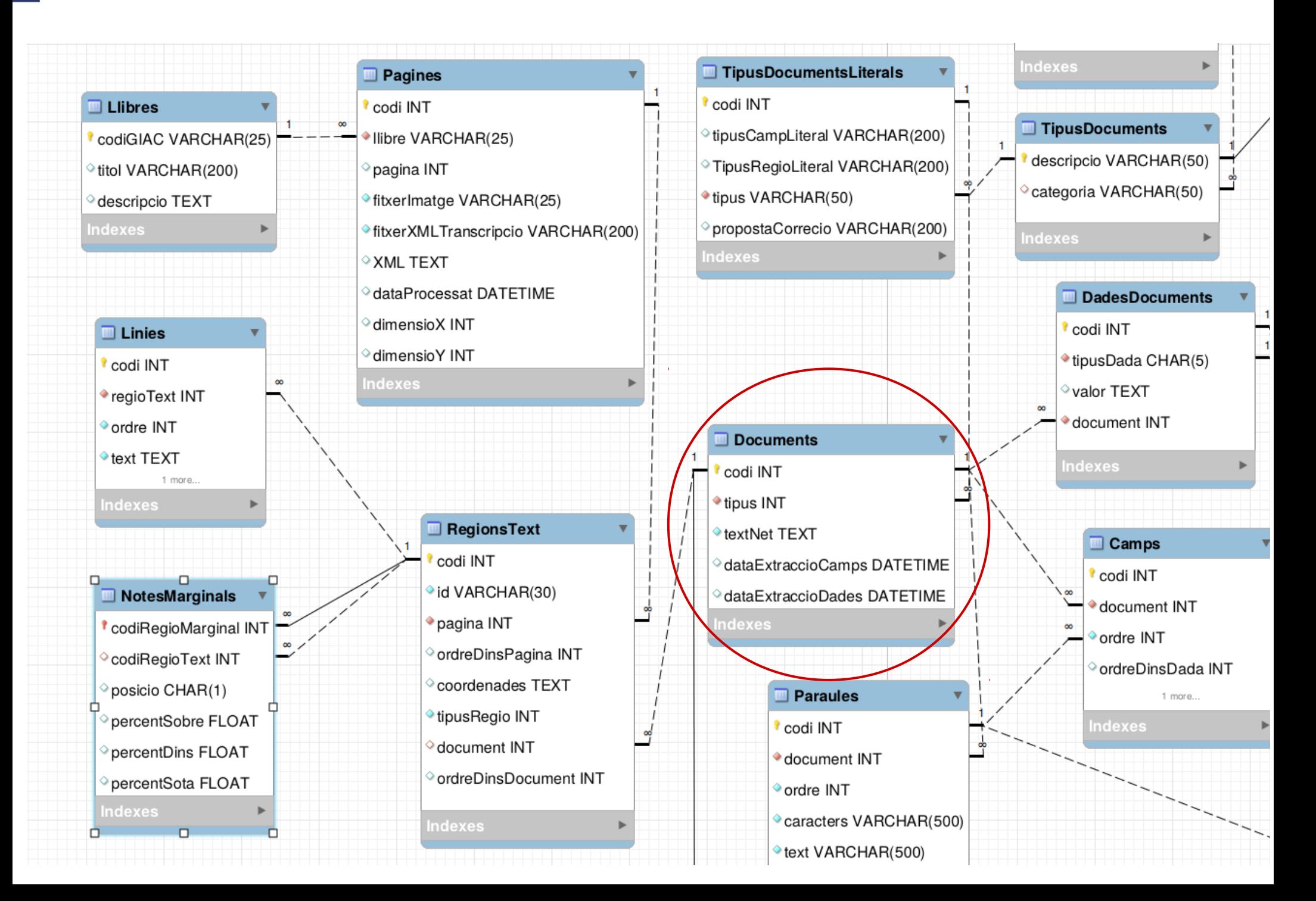

#### **Ampliación esquema de la base de datos (ii)**

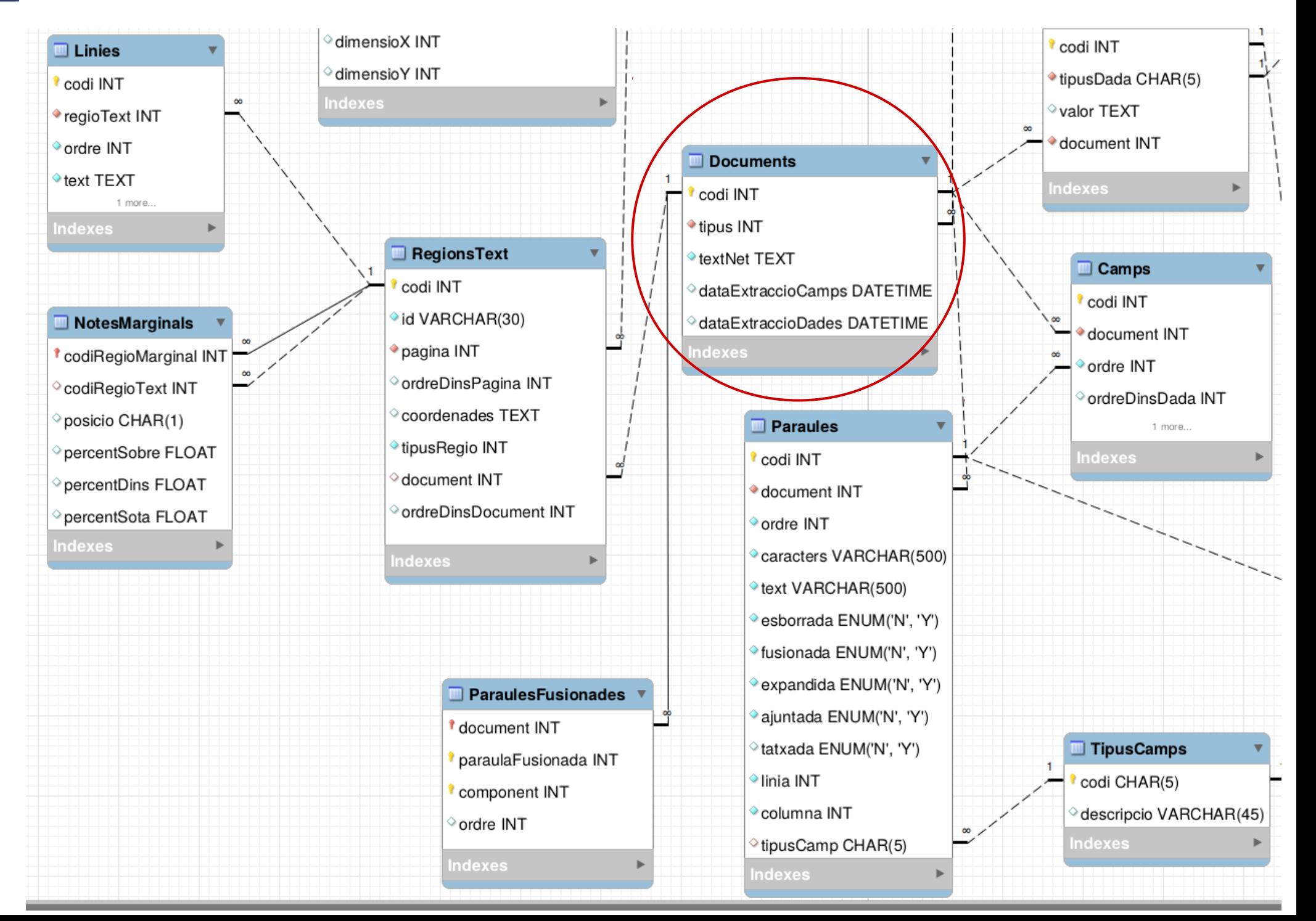

### **Reconstrucción de los documentos**

### **Reconstrucción de los documentos**

- **Objetivo:** Convertir un conjunto de páginas en un conjunto de documentos:
- Documento:
	- Secuencia ordenada de regiones de texto encabezada por una región TIPO\_DOCUMENTO +
	- Secuencia ordenada de notas al margen

### **Proceso reconstrucción documentos**

1)Obtener las regiones desde los XMLs 2)Organizar las regiones página a página 3)Generar los documentos 4)Incorporarlos a la base de datos

Para reducir la imprecisión de la transcripción...

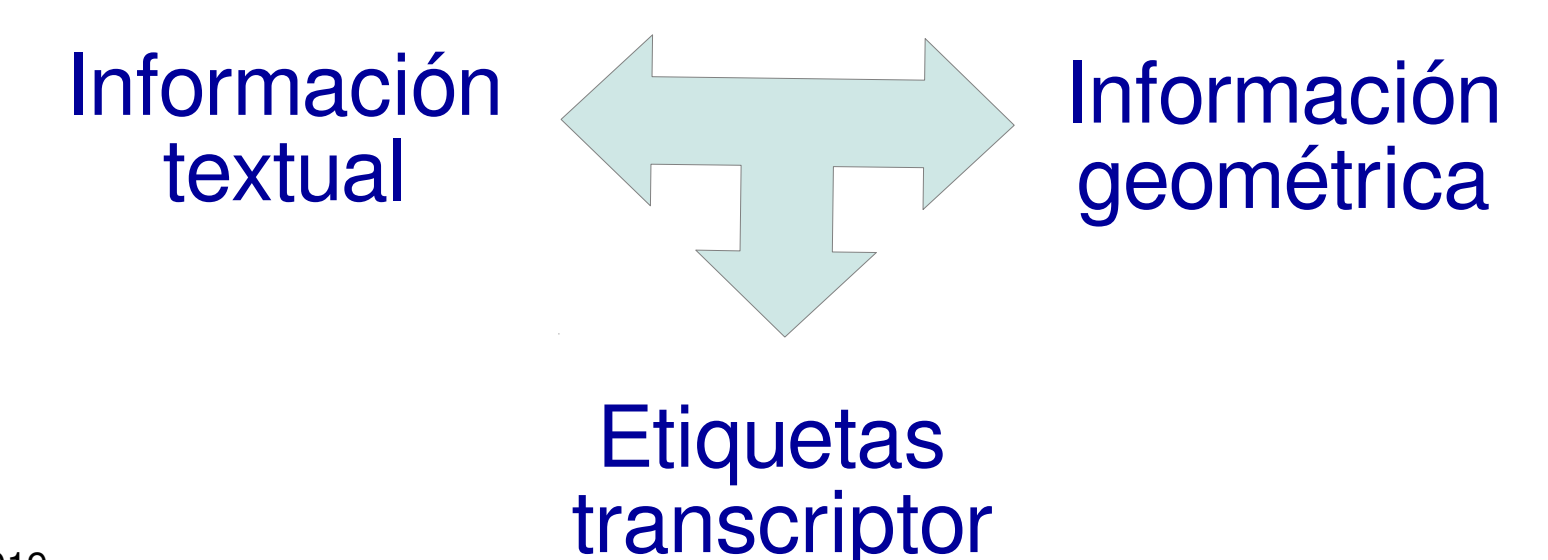

### **Proceso reconstrucción documentos**

- Obtener las regiones desde los XML
	- Etiquetar regiones
- Organizar las regiones página a página
	- Ordenar vertical/horizontal
	- Enlazar regiones marginales y centrales
	- re-etiquetar regiones
		- Separar marginales TIPO de notas al margen
	- Reordenar vertical/horizontal
- Generar los documentos
	- Construir la secuencia de regiones
	- Procesar la secuencia
		- Extraer texto de las líneas, obtener palabras,...

#### **Obtener regiones**

</OrderedGroup>  $<$ /ReadingOrder>

<TextRegion id="TextRegion 1554219078945 716" custom="readingOrder {index:0;} structure {type:  $\left|\text{kip}\right.\right.$ ;  $\left.\right\}$  ">

<Coords points="102,200 161,200 139,220 158,214 186,215 173,202 264,202 278,199 283,205 288,205 304,216 323,196 418,200 470,172 492,200 497,232 494,243 490,259 492,263 492,275 483,305 83,305  $|80, 216"$  />

<TextLine id="TextLine\_1\_9"\custom="reading0rder {index:0;} structure {type:\$tip;}"><br><Coords points="475,224 398,231 309,240 109,240 109,290 311,290 403,281 480,274"/> <Baseline points="109,278 311,278 402,269 479,262"/>

<TextEquiv>

<Unicode>\$tip:Carta \$tip:de \$tip:pago</Unicode>

- $\langle$ TextEquiv>
- </TextLine>

</TextRegion> <TextRegion id="TextRegion\_1554219033768\_699" custom="readingOrder {index:1;} structure {type:  $\vert$ \$pac;}">

<Coords points="584.157 2583.180 2616.1387 2613.1968 624.1968"/>

En txeinta Abid mil setecientos sesentary ocho, se n vicinais com mis deutras de Caudra de Genera pievenio enci que da ante Pelis Vegien Notaniose num & la fu ? & Bauenona, en veinte gnueve ou var zo rel mirmo ano con laqual Sedio Fraguex Tixadore "Oro sela murma cui? se Baxmal fixmo carta ex pago, à favor del Mago Toseph Pulides, y Ollen crudadano hor rado se Banna sela Nilla e 3" Martin se Avers corne cimiento & Genera, se estenta y sinco Sibuar Cay. a. cumption. & trev cientar Librair, se que el Thourage Toseph Pulades y Ollea havia firmado Debitorio a Mi guel seductaco también tixador & oro or tha (iii? & Baacelona, con Escatura otozquida ante el mismo Notazio Télix Nequez, en quatro Tunio mil sett! serenta, y quatab; que glivro y concirtió se cance laire. ASSOS

> En dos Mayo mil setecientos seventa yocho se presento en el ofico & Hipotecar octa fuidad & Genera ma Escaituna occupada ante Sezonimo Apandri Nota no repentando la Vocazia esta Villa de S. Velio e Guirdo Concept mointo & Genera en quatro Tunio mil setti veinte y dos, con la gual, Tuan Andrew Notario & Apostolico a la misma Villa, a pane al precio a la venda à su Favou hecha, pou ran. Pezistento, y Apuzti Txabaja doxolla misma Villa, con escadura passada ante clmimo Notario en los mismos enpresados, Dia, wer, y ano, & dos huextos, clrono llamado los Taxongers den sexua, situado en el teamino x la mima Nilla, y en el Texutoxio nombrado lo Cami relixado, o se Gerona a tenido se media verrana el tiennapoco mas o menos que linda a oxiente con el tho (amino del riall, à medio dia, con el mismo comprador que fix se Tayme Solen que possehia

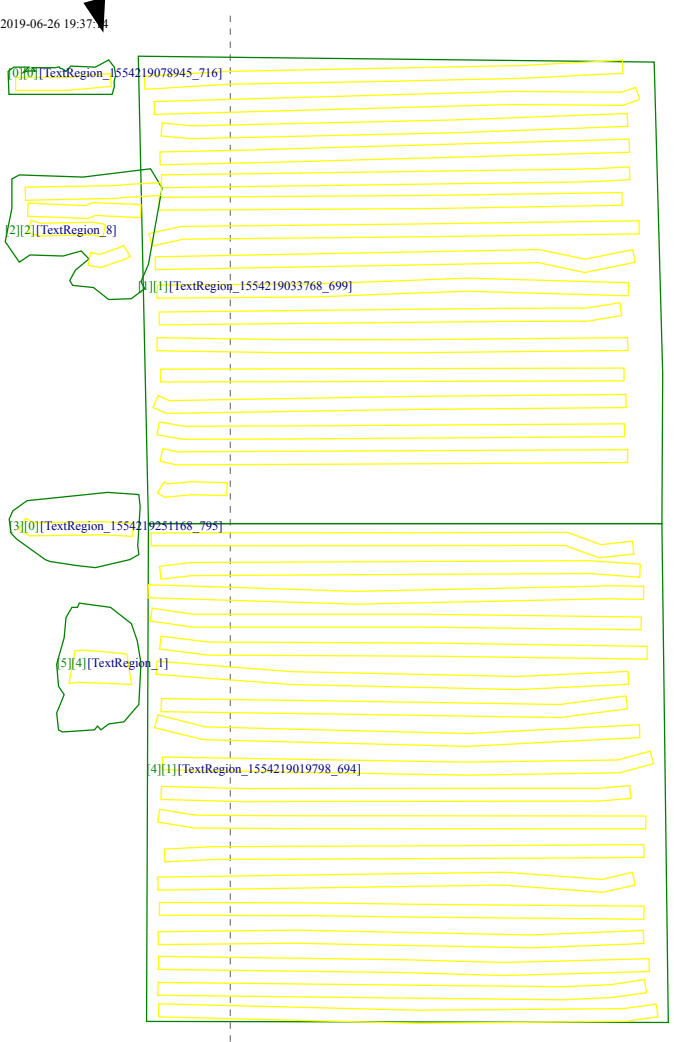

"Cncangam"

### **Proceso reconstrucción documentos**

- Obtener las regiones desde los XML
	- Etiquetar regiones
- Organizar las regiones página a página
	- Ordenar vertical/horizontal
	- Enlazar regiones marginales y centrales
	- Completar etiquetado de las regiones
		- Separar marginales TIPO de notas al margen
	- Reordenar vertical/horizontal
- Generar los documentos
	- Construir la secuencia de regiones
	- Procesar la secuencia
		- Extraer texto de las líneas, obtener palabras,...

### **Organizar las regiones página a página**

Canad pago { En txeinta Abid mil setecientos sesenta, y ocho, se n communication de diverse de Catala de Gerena pierento en el que a superiente Selis Vegien Vocanto a num. & la fu? & Bauenona, en veinte y nueve siruar zo rel minmo ano, con la qual Sedro Fraguez Texador a l'empiendo seviendo Contento de Marino de Maria e Basena Principal de pago, a favor del Mago Toseph Pulides, y Olién Crudadano hon serrataco rido de Banna de la Villa e S. Martin de Archo come ciniento & Genera, el setenta y sinco Sibuar Car. a. cumplim<sup>1</sup>. & tres cientas Libras, se que el Thouteau Co Toseth Pulades y Ollex havia firmado Debitorio a Mi guel seductado también tixadox & oro se tha (iii? & Barcelona, con Escritura otorgada ante el mismo Notazio Telia Veriez, en quatro Tunio mil sett! seventa, y quatro, que glino, y concintió se cance Brandaire. "Cncargam"? En dos Mayo mil setecientos seventa yocho se presento en el ofico & Hipotecar sela fuidad & Genoma ma Escutuna otoxpadd ante Sexonimo Apandre Nota rio repentando la Notazia esta Villase o Velio es Suivols Concept miento & Genera en guatro Turio mil sett. vente y dos, con la qual Tuan Andrew Notazio & Anostolico a la misma Villa se pane al paccio a la venda a su Favor hecha, por Fanc Penisbento, y Aquesti Tuabaja dexolla mirma Villa, con escaduza passada ante cl mismo Notanio en los mismos enpresados, Dia, reco, y ano, a dos huextos, cloro llamado los Taxongers den sexxa, situado en el teamino x la mioma Nilla, y en el Texutoxio nombrado lo Cami relixall, o de Gerona de tenido de media versana de tiernapoco mar, o menos que linda a oxiente con el the Canino del ridi, à medio dia, con el mirmo comprador que fue se Tayme Solen, que possehia à Cartael Opacia el mismo vendedon; à poniente

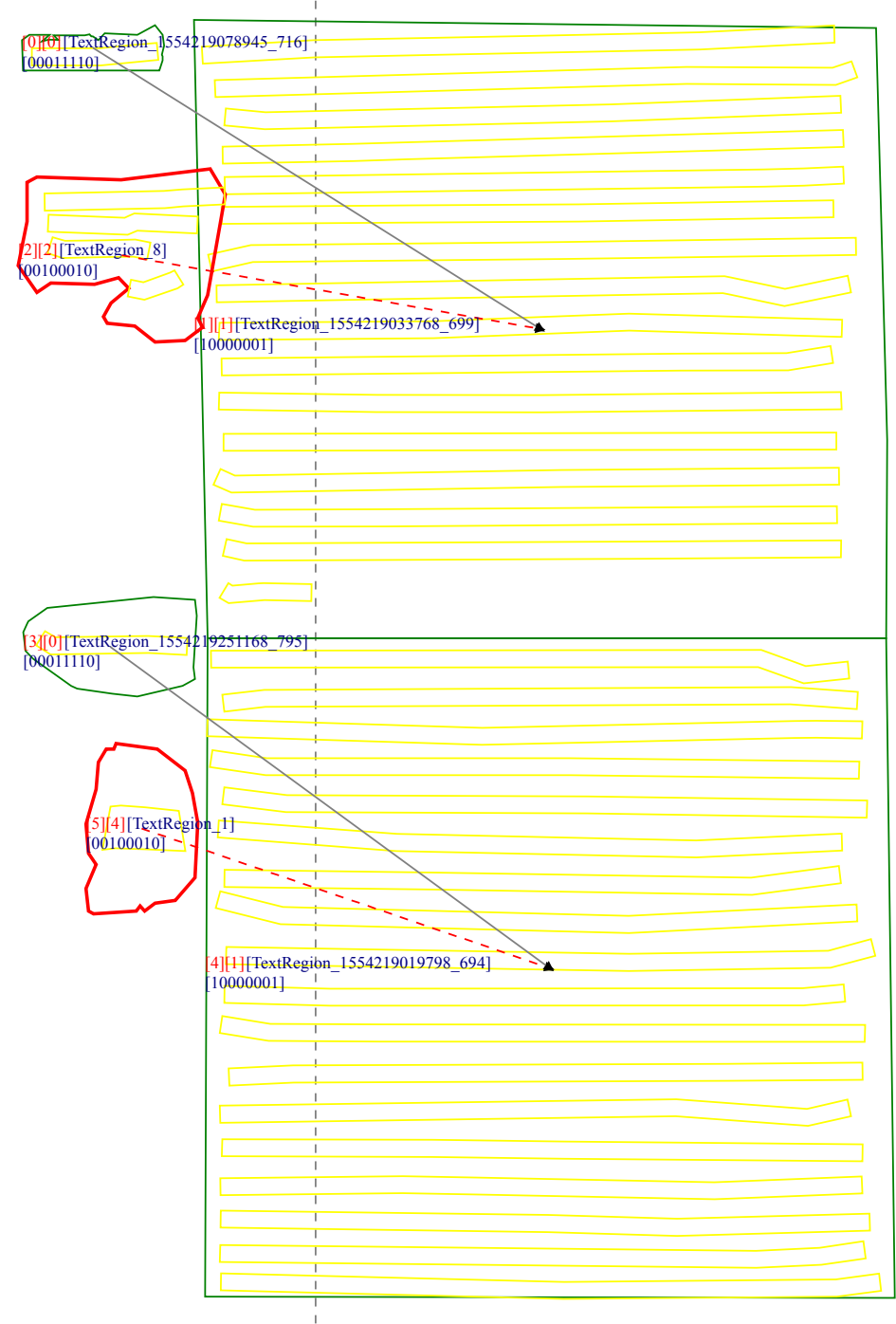

### **Proceso reconstrucción documentos**

- Obtener las regiones desde los XML
	- Etiquetar regiones
- Organizar las regiones página a página
	- Ordenar vertical/horizontal
	- Enlazar regiones marginales y centrales
	- re-etiquetar regiones
		- Separar marginales TIPO de notas al margen
	- Reordenar vertical/horizontal
- Generar los documentos
	- Construir la secuencia de regiones
	- Procesar la secuencia
		- Extraer texto de las líneas, obtener palabras,...

#### **Generar los documentos: encadenar regiones**

2019-06-26 19:37:14

En txeinta Abid mil setecientos sexenta, y ocho, se Cantale pago En Denna Cicia mi celulentes serantados Sexona pierento en el Indonesia ante Telia Vegica Notantose num & la fu ?& Bancenona, en veinte grueve ou var 20 sel mismo ano, con laqual Seduo Naquew Tixadox or "Oro se la murma Cui? et Bannal fin mó caxia a pago, a del balonombiado favor del Mago Toseph Pulades, y Olien ciudadano hon serrataco rado & Banna orla Village S. Martin & Aien's corne oimiento & Seama, se setenta y sinco Librair bag. a. cumplim? & trev cientar Librain, æ que el The Trag? Toseph Pulades y Ollex havia firmádo Debitorio a reguel seductado también tixadox & ono se tha (ii! & Barcelona, con Escritura otorquida ante el mismo Notazio Télia Vequez, en quatro Tunio mil sett! seventa, y quatad ; que glizzo y concintió se cance laire.  $60$ "Concargam" En dos Mayo mil setecientos seventa y ocho se presento en el opio & Hipotecas sela fuidad & Genera ma Escritura occupada ante Seronimo Apanoni Nota rio repentando la Notaria el la Villa de S. Velio e Suivolo Corregimiento & Gerona en quatro Tunio mil sett. vente y dos, con la gual, Tuan Andrew Notazio & Asostolico a la misma Villa se parce al precio a la venda a su Favor hecha, por Fan Pezistexto, v Aouzti Tachaja dezella misma Villa, con escadura passada ante el mismo Notanio en los mismos expressados, dia, reco, y ano, se dos huextos, clrono Unmado los Taxongero den sexxa, situado en el texmino x la mirma Nilla, y en el Texutoxio nombrado lo Cami relixedl, o de Gerona a tenido de media verrana de tienapoco mas o menos que linda a oriente con el tho (amino del redit, à medio dia, con el mirmo comprador que sia a Turma Sólen que possehia

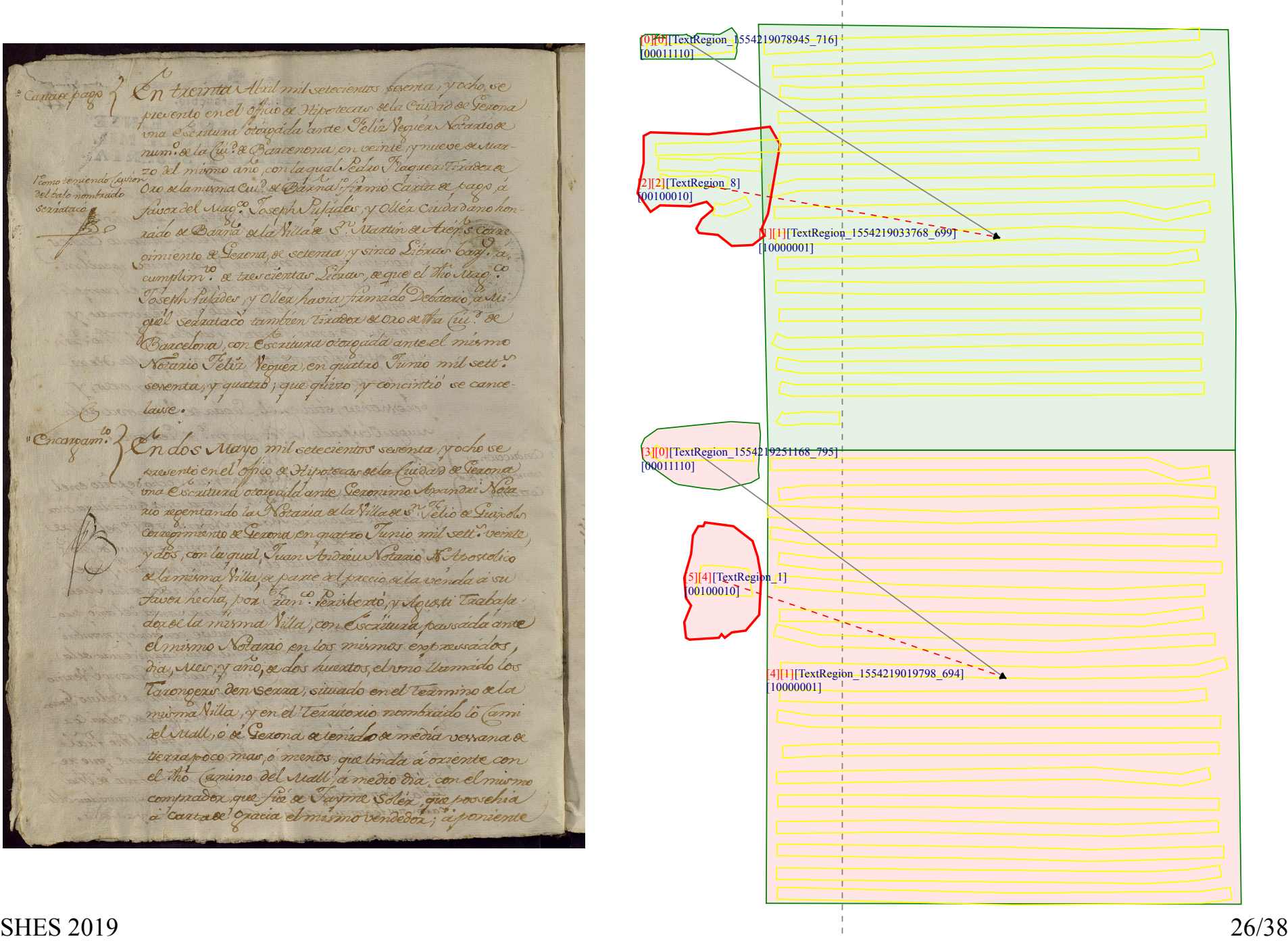

#### **Generar documentos (3 págines consecutivas)**

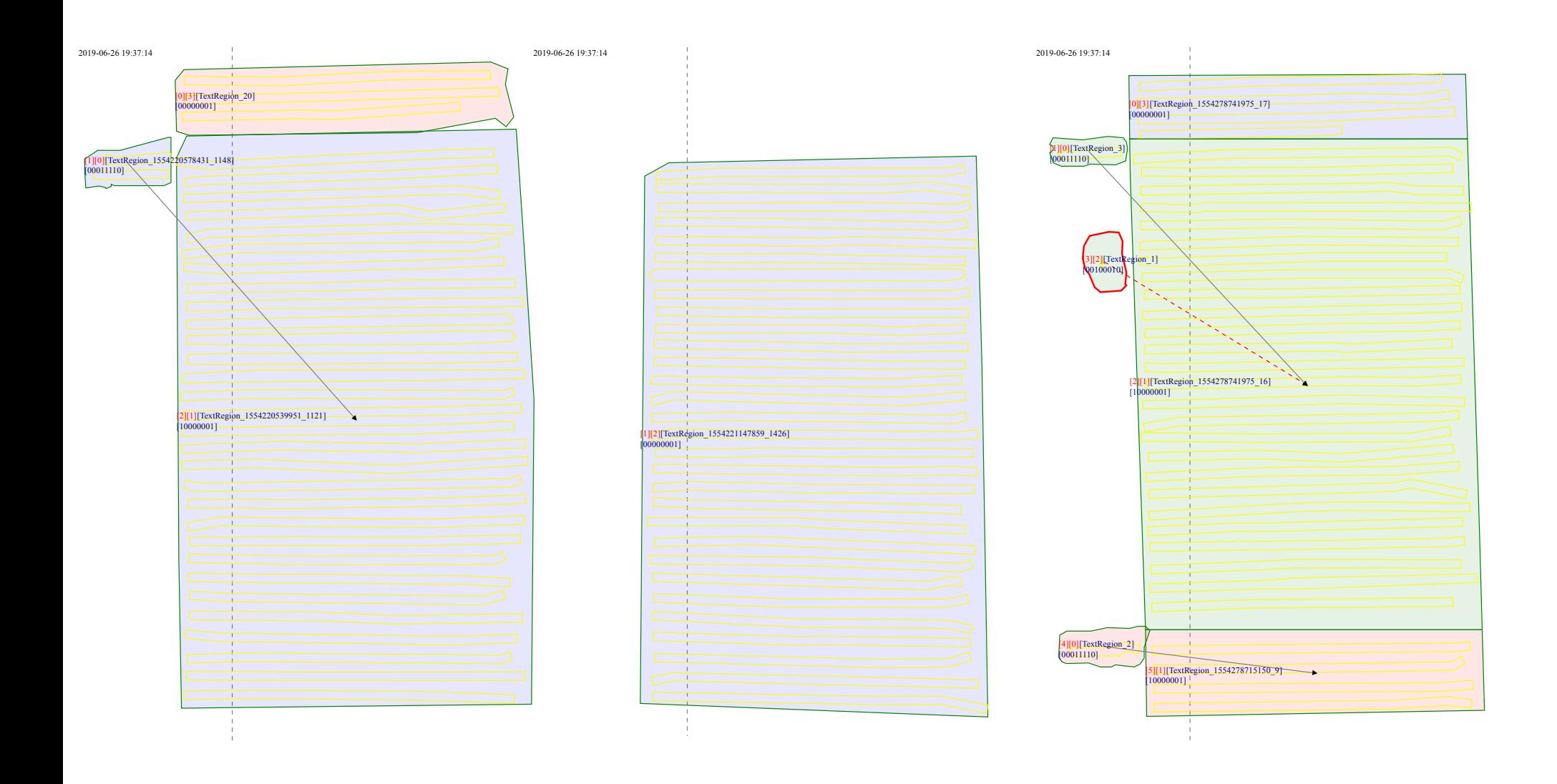

#### **Generar documentos (casos curiosos...)**

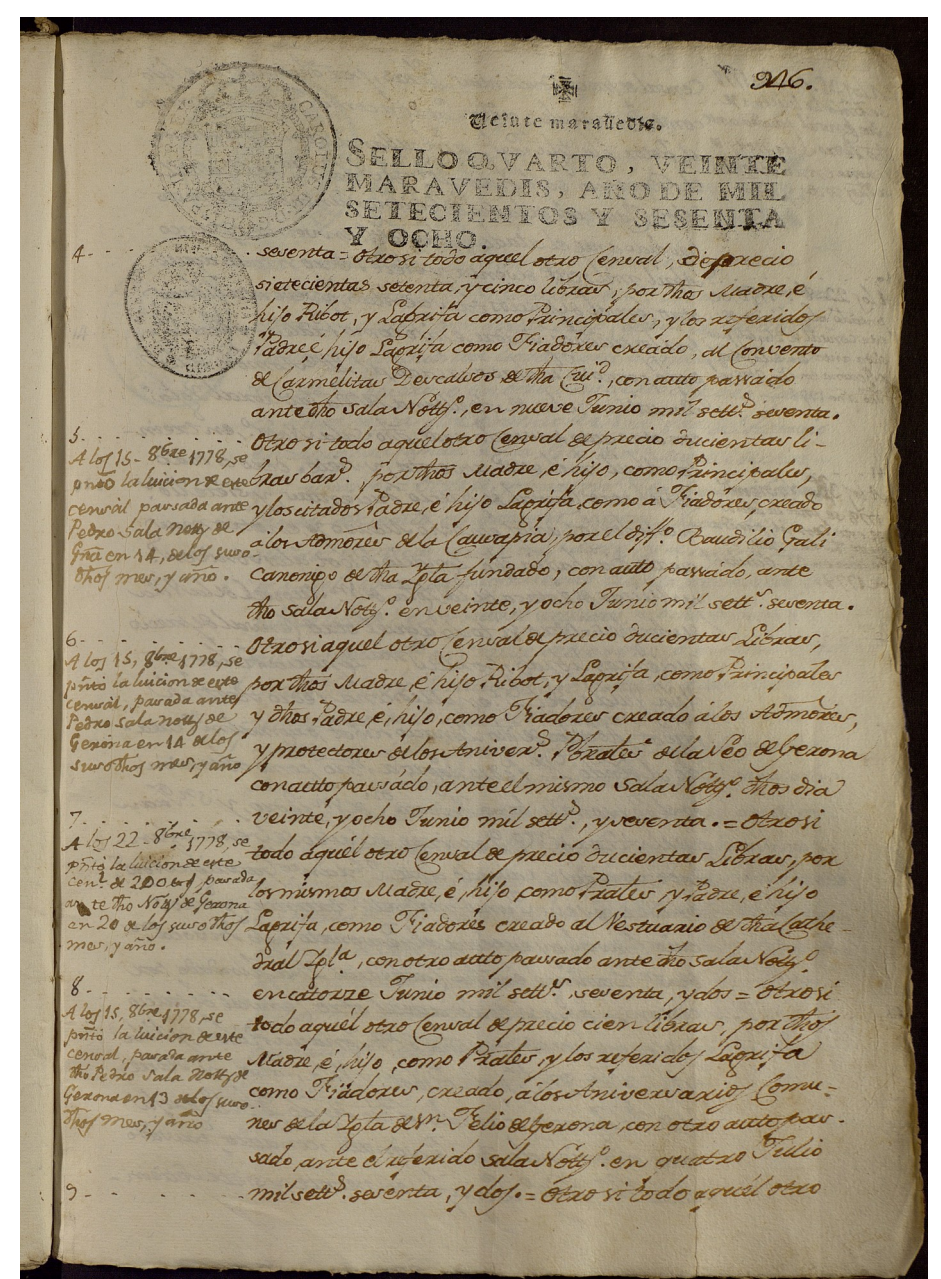

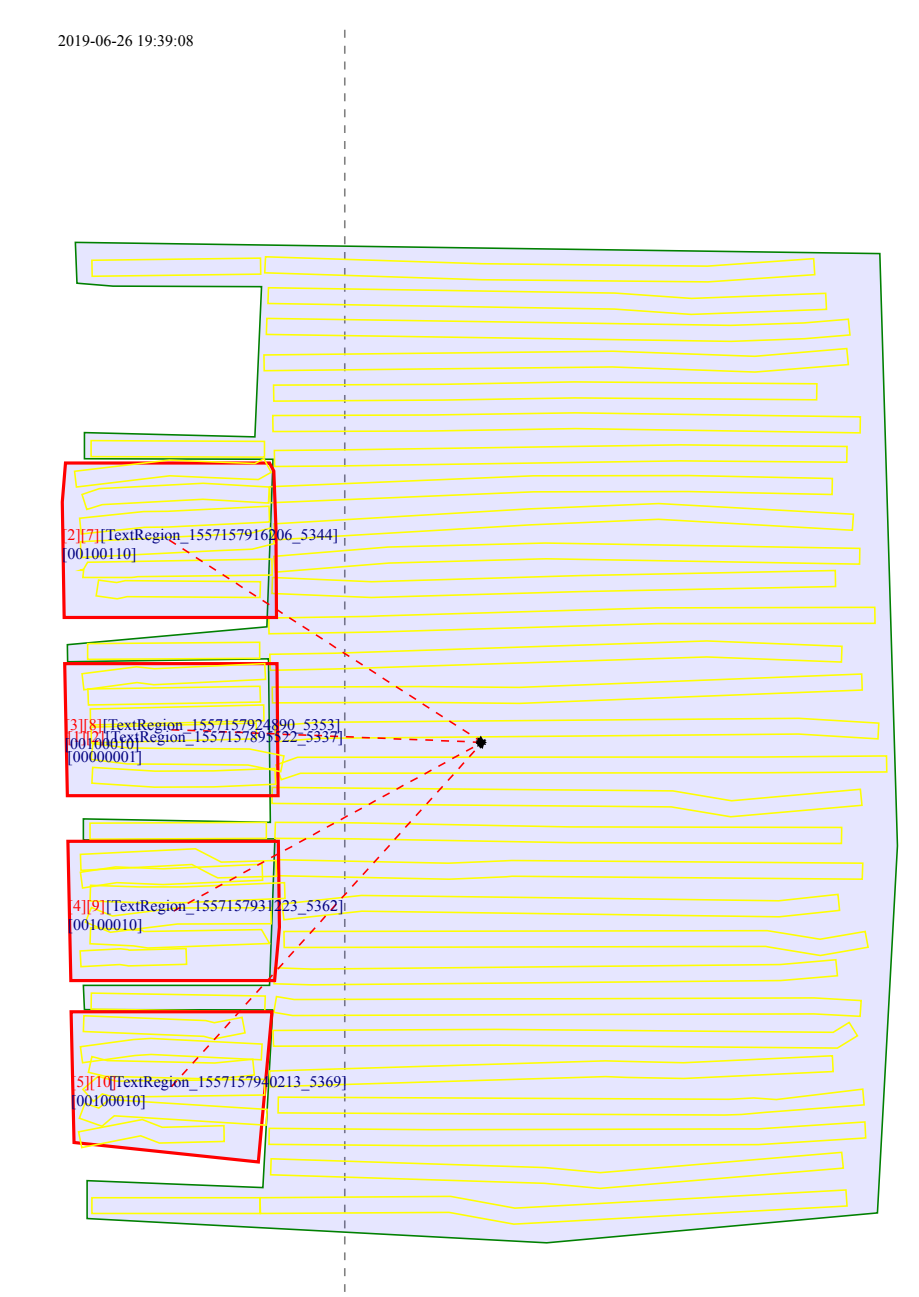

SHES 2019 28/38

#### **Generar documentos: extracción de palabras (i)**

```
<TextRegion id="TextRegion 1554219078945 716" custom="readingOrder {index:0;} structure {type:$tip;}">
      <Coords points="102,200 161,200 139,220 158,214 186,215 173,202 264,202 278,199 283,205 288,205 304,216 323,196
418,200 470,172 492,200 497,232 494,243 490,259 492,263 492,275 483,305 83,305 80,216"/>
      <TextLine id="TextLine 1 9" custom="readingOrder {index:0;} structure {type:$tip;}">
        <Coords points="475, 224 398, 231 309, 240 109, 240 109, 290 311, 290 403, 281 480, 274"/>
        <Baseline points="109,278 311,278 402,269 479,262"/>
        <TextEquiv>
          <Unicode>$tip:Carta $tip:de $tip:pago</Unicode>
        \langleTextEquiv>
     </TextLine>
   </TextRegion>
    <TextRegion id="TextRegion 1554219033768 699" custom="readingOrder {index:1:} structure {type:$pac:}">
```
esborrada tusionada expandida aiuntada tatxada linia columna tipusCamp **ordre caracters** text  $O(tip)$ Ostip:Carta \$tip:de \$tip:pago Carta de pago N N N  $\Omega$ N Ÿ 1<sup>\$tip</sup>:Carta Carta N N N N  $\Omega$  $\Omega$  $2$ \$tip:de de Ý N N 11 N N  $\Omega$ N  $\overline{0}$ 19 3<sup>\$tip:pago</sup> Ý N N N pago  $\sqrt{F}$ Κï Тū Κī Гn  $\overline{M}$ кï

#### **Generar documentos: extracción de palabras (ii)**

<TextRegion id="TextRegion 1554219033768 699" custom="readingOrder {index:1;} structure {type:\$pac;}"> <Coords points="584,157 2583,180 2616,1387 2613,1968 624,1968"/> <TextLine id="TextLine 20 10" custom="reading0rder {index:0;} structure {type:\$pac;}"> <Coords points="2460,173 2066,193 1548,204 936,216 607,235 610,285 938,266 1549,254 2068,243 2462,223"/> <Baseline points="610, 273 938, 254 2068, 231 2462, 211"/> <TextEquiv> <Unicode>En treinta Abril mil setecientos, sesenta, y ocho, se</Unicode> </TextEquiv>  $<$ /TextLine> <TextLine id="TextLine 19 10" custom="readingOrder {index:1;} structure {type:\$pac;}"> <Coords points="2511,278 2456,297 2027,294 645,333 647,383 2028,344 2465,347 2528,325"/> <Baseline points="647,371 2028,332 2463,335 2524,314"/>  $<$ TextEquiv>

<Unicode>presentó en el Of.\$^o\$.Oficio de Hipote.\$^s\$.Hipotecas de esta ciudad de \$top:Gerona</Unicode>  $<$ /TextEquiv>

#### $\epsilon$ /Taxtlines

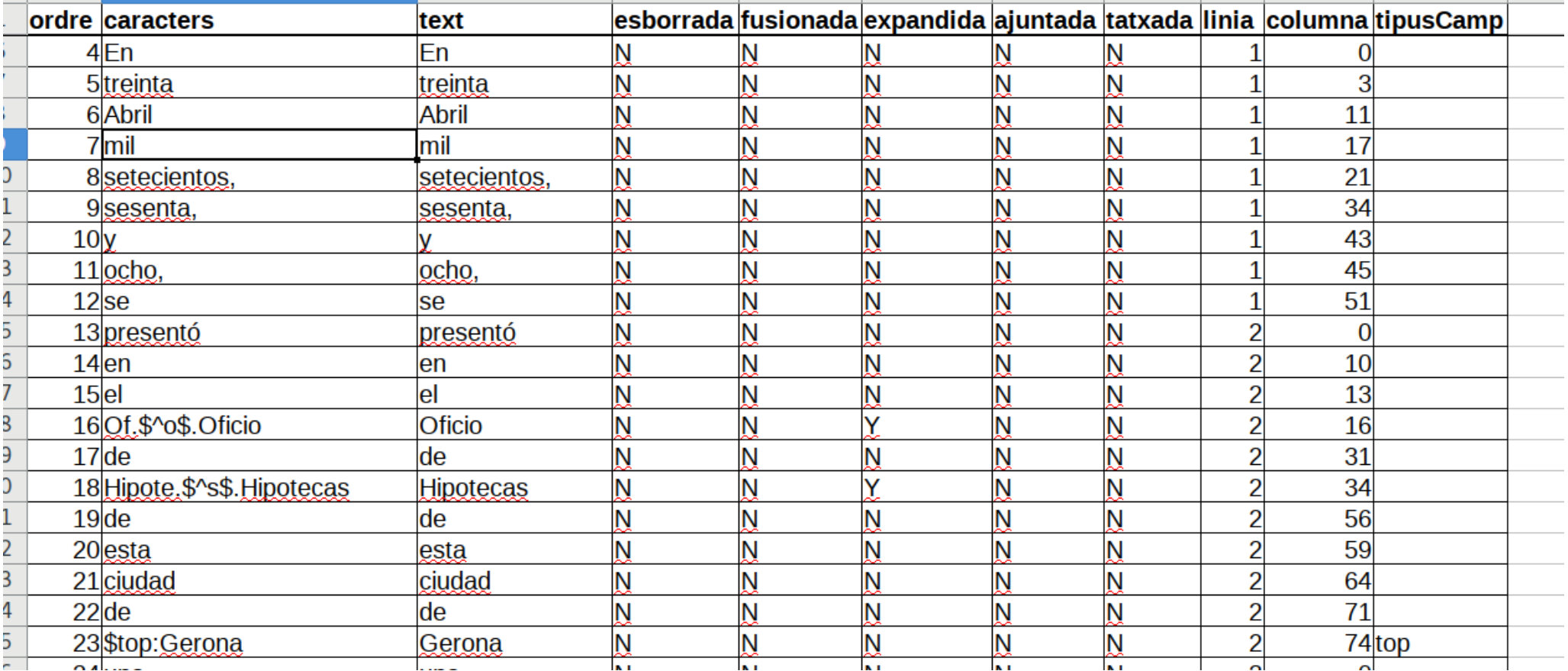

#### **Generar documentos: extracción de palabras (iii)**

```
<TextLine id="TextLine 18 10" custom="readingOrder {index:2;} structure {type:$pac;}">
  <Coords points="2479,379 1805,404 794,427 678,416 673,466 792,477 1807,454 2481,429"/>
  <Baseline points="675, 454 793, 465 1807, 442 2481, 417"/>
 <TextEquiv>
    <Unicode>una Escritura otorgada ante $ant:Feliz $ant:Veguer $ofi:Notario de</Unicode>
  </TextEquiv>
```
#### $<$ /TextLine>

<TextLine id="TextLine 17 10" custom="reading0rder {index:3;} structure {type:\$pac;}"> <Coords points="2486,479 1203,515 1049,520 668,528 669,578 1051,570 1205,565 2488,529"/> <Baseline points="669,566 1051,558 1205,553 2488,517"/> <TextEquiv>

<Unicode>num.\$^o\$.numero de la Ciu.\$^d\$.Ciudad de \$top:Barcelona, en veinte, y nueve de Mar-\$ </Unicode>  $2/2$ av $+$ Eaniva

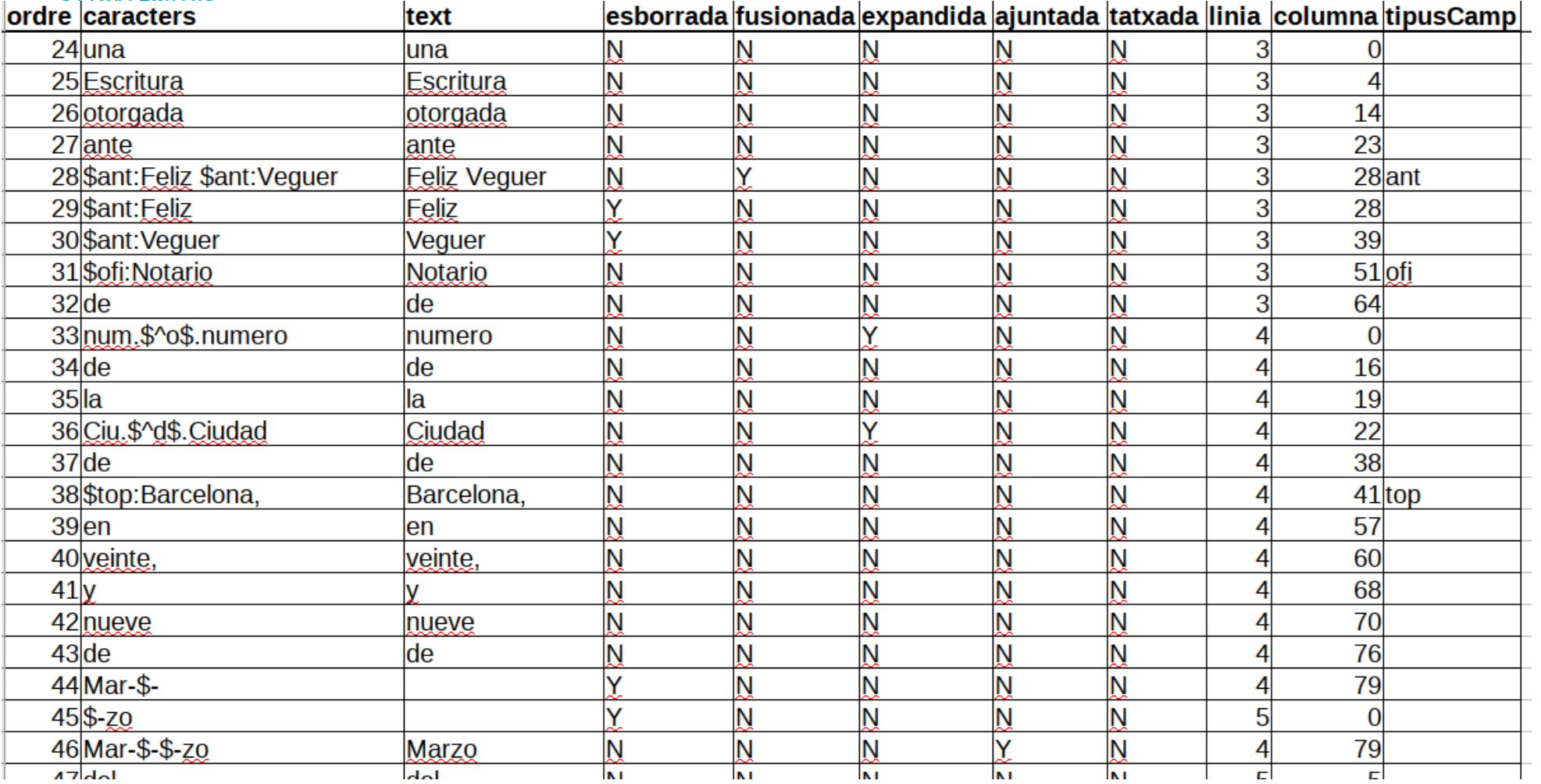

#### **Generación de documentos: texto «limpio» completo**

txeinta Abril mil seterientos sesenta y ocho, se Cantale pago officio os Hipotecas sela Cúltico de Gerona il de Bancenona en veinte prueve avuar no ano con laqual Edio Paquex Tixado. Ore sela munza Cui? se Baxna fixmo Caxta & pago, a del balon favor del Mage Toseph Pulides, y Olléa Crudadano hon Sernataco rado se Banna Ala Nilla e S. Martin se Avens corre se setenta, y sinco Libraer ban. a imiento & Texona route, ague el Thouteau. motion. a treval h hutades y Ollea havia tirmado Debitorio a Mi xddox & oro & tha (rel exactaco también ti Bancelona, con Escattura oc Loadd ante el mismo Notazio 「ext seventa, y lawe. Carta de pago En treinta Abril mil setecientos, sesenta, y ocho, se presentó en el Oficio de Hipotecas de esta ciudad de Gerona una Escritura otorgada ante Feliz Veguer Notario de numero de la Ciudad de Barcelona, en veinte, y nueve de Marzo del mismo año, con la qual Pedro Flaguer tirador de Oro de la misma ciudad de Barcelona firmó Carta de pago, á, favor del Magnífico Joseph Pujades y Oller Ciudadan honrado de Barcelona de la villa de San Martin de Areñs, corregimiento de Gerona, de setenta, y sinco libras barcelonesas, á cumplimiento de tres cientas libras, de que el dicho Magnífico Joseph Pujades, y Oller havia firmado Debitorio á Miguel Serratacó tambien tirador de oro de dicha ciudad de Barcelona, con Escritura otorgada ante el mismo Notario Felix Veguer, en quatro Junio mil Setecientos sesenta, y quatro, que quizo, y concintió se cancelasse.

como teniendo cession del bajo nombrado \$ant:Serratacó [signatura]

#### **Extracción automática de datos**

#### **Text**

Arriendo En veinte y Seis Abril mil Settecientos sesenta, y se ha presentado en el Oficio de Hipotecas tecas de la ciudad de Gerona una escritura otorgada ante Geronimo Mathey Notario, y del llustre de la dicha en veinte y dos de dichos Mes, y año, con la qual el dicho Muy llustre testamente hizo Arriendo el que propria de grado, que se ha huerto de la Villa de Pasqua del Señor de este año, hasta el manso Santo del propio mil Setecientos sesenta y nueve para el habasto de la Carniceria publicias de esta misma ciudad, á favor de Juan Serra y Geli Comerciante Camino de la misma ciudad el refecto de diez libras y diez sueldos por cada la qual fueron fiador, á, Juan Moner Comerciante de la misma ciudad, quien igualmente el dicho principal obligaron de el cumplimiento, pago de la referido su Personas y todos sus Bienes junto, y assoles

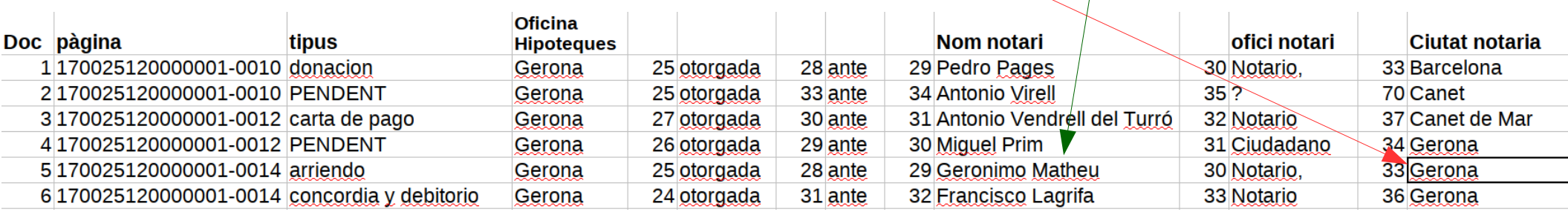

# **Algunas magnitudes**

- 4 libros
	- 9.000 páginas (8.949)
		- 35.000 regiones (35.197)
		- 11.000 **documentos** (11.262)
		- 325.000 líneas (325.528)
		- 3.000.000 palabras (2.990.687)
- Tiempo para leer páginas y alimentar la BD
	- Ejemplo Libro 0002 (2.355 páginas, 2.947 documentos, 9.388 regiones, 90.183 líneas, 809.888 palabras)

```
Temps mesurats
               ******************
     Llegir fitxers: 3.46794 segons
     Generar documents: 0.596446 segons
     Processant documents generats: 1.99899 segons
     Escriure a la Base de Dades: 187.47 segons
     ****************************
```
## **Algunas magnitudes (ii)**

- Extraer notarios, ciudad notaría, etc...
	- Menos de un minuto por libro
	- Se extrae automáticamente nombre notario y notaría en aproximadament un 99% de los documentos.

### **Futuro cercano**

- Afinar programa generación de documentos
	- Quedan algunos flecos en las palabras cortadas a final de línea y en la detección de regiones tipo o regiones nota al margen.
- Extracción automática de datos en tipologias de documento concretos (normalización, personas...)
- Explorar técnicas de *data-mining* sobre texto completo para intentar superar las imprecisiones inherentes al transcriptor.
- Desarrollo de una interfaz historian-like para consultar y corregir/validar el contenido de la base de datos.

### **Bonus slide...**

- En la reunión del proyecto de investigación de ayer se habló de estudiar el papel de la mujer y los niños en los cambios sociales... Y en concreto de las viudas.
- ... hay viudas en el registro de hipotecas?
	- Buscamos en la Base de Datos en cuantos documentos de cada tipo aparece «viuda» en el texto completo (**consulta libre**), agrupándolo por tipo de documento (**consulta dato normalizado**)

SELECT tdl.tipus AS `Tipus`, COUNT(IF(textNet LIKE '%viuda%', 1, NULL)) AS `Con Viuda`, ROUND(COUNT(IF(textNet LIKE '%viuda%',1,NULL))/COUNT(\*)\*100,2) AS `% Con Viuda' FROM Documents JOIN TipusDocumentsLiterals tdl ON Documents.tipus=tdl.codi GROUP BY tdl.tipus HAVING COUNT(IF(textNet LIKE '%viuda%', 1, NULL)) >=10 ORDER BY `Con Viuda` DESC;

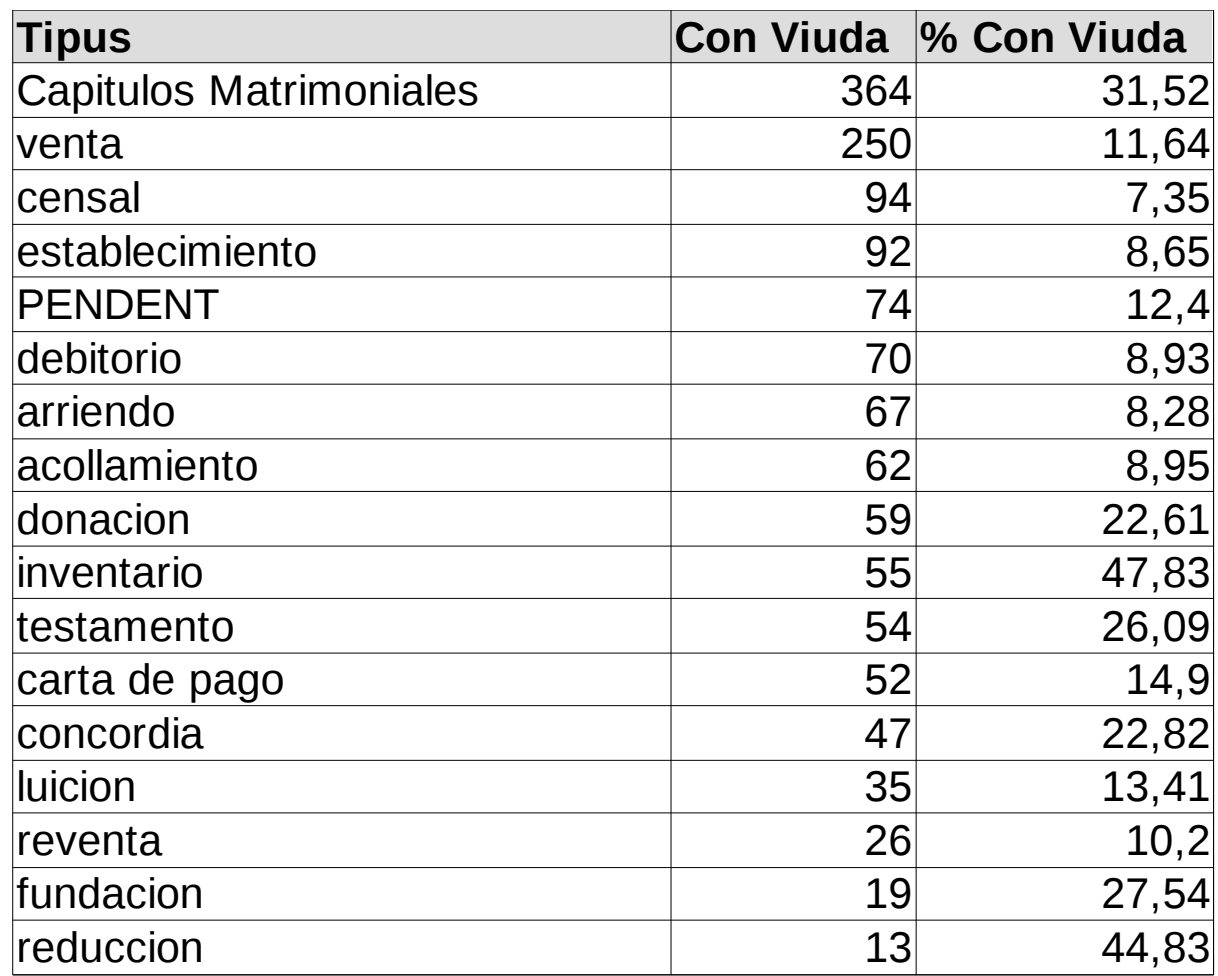

#### **Jordi.Regincos@udg.edu**